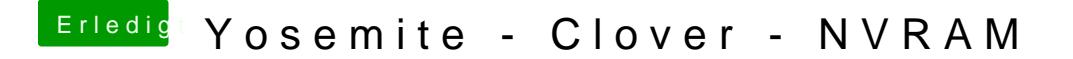

Beitrag von fundave vom 21. März 2015, 20:56

Das it ein Teil davon genau! Also da ich Imassage heute in betrieb nehmen konnte kann ich dir da Helfen. Bei RT Vaiables muss folgendes eingetragen werden